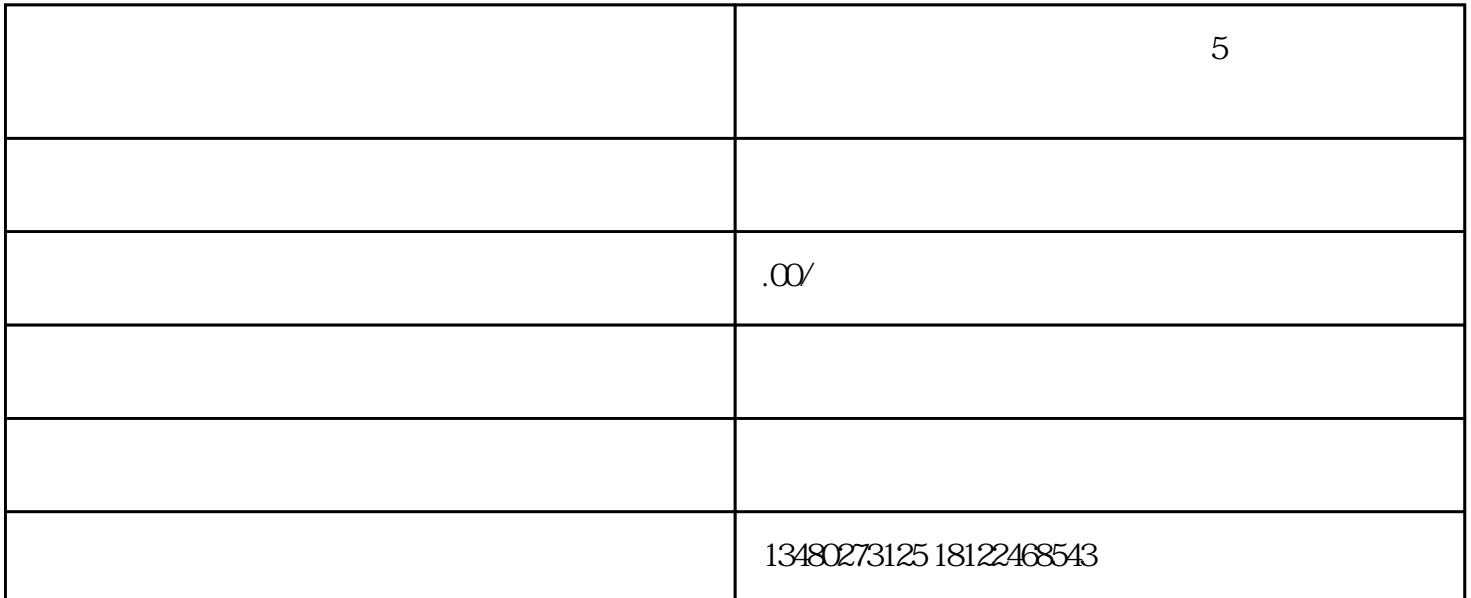

1.确定需求和功能

2.选择开发方式

 $\overline{3}$ 

 $\overline{5}$ 

1.

2.设计页面和界面

3.添加功能和组件

 $4.$ 

 $\mathsf{AppID}$ 

 $\overline{5}$ 

6.提交审核和发布